## **AFWGO\_EVALPROC1** MANDT [CLNT (3)] EVALPROC1 [CHAR (10)]

## SAP ABAP table AFWGO\_EVALPROC1K {Obsolete: Eval.Proc. for Single Records: Key Figure Groups}

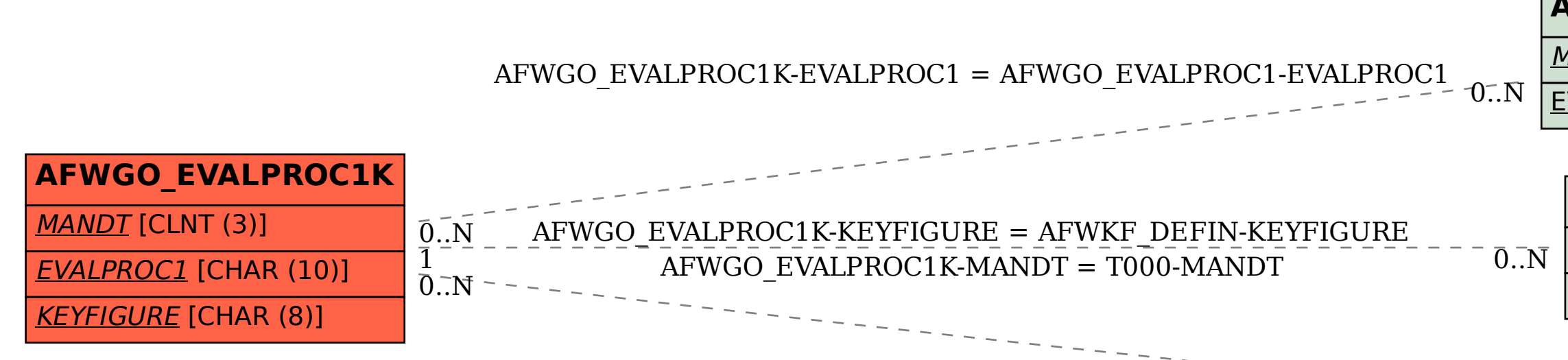

## **AFWKF\_DEFIN** MANDT [CLNT (3)] KEYFIGURE [CHAR (8)]

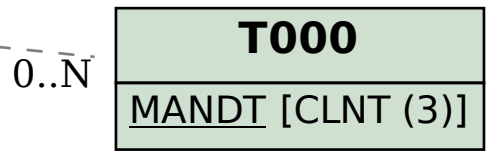